## SAP ABAP table RSAWBN\_NAV\_TRACE {Naviagation Stack at Termination of DWB Navigation}

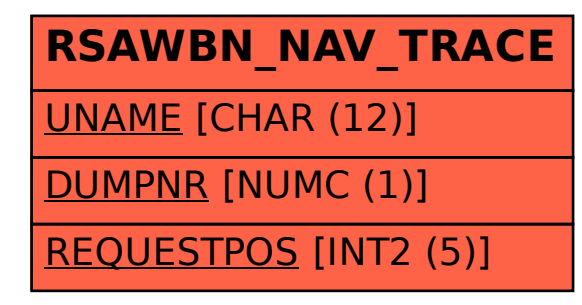